technique of implementing the educational project.

nary connections, MANLab laboratory.

nents of STEM-oriented education. Such experiments are real, ef-

ficient, and practically usable platform for the education develop-

ment. An example of problem-oriented physics task demonstrates

uring system, STEM, educational environment, education and

research activity, engineering research method, interdiscipli-

Key words: full-scale physical experiment, a digital meas-

Отримано: 22.08.2016

physical and mathematical principles, critical thinking formation. and accent on gaining practical, informational, social, and personal skills. It was shown the key role of material and technical supplies, information and personnel support in the implementation of STEM education. The education backgrounds are in the theory and practice of problem-based teaching. General scientific principle of the pedagogical approach is revealed; there is the use of methods of scientific and engineering research. Theoretically proved that full-scale physical experiment with the digital measurement systems using combines harmoniously all the compo-

УДК 53(07)

#### С. П. Степик

Уманський державний педагогічний університет імені Павла Тичини e-mail: ssrr@ukr.net

# ДЕМОНСТРАЦІЯ ДОСЛІДІВ З ФІЗИКИ ЗА ДОПОМОГОЮ КОМП'ЮТЕРНОГО ВИМІРЮВАЛЬНОГО КОМПЛЕКСУ «НАВЧАЛЬНА ЛАБОРАТОРІЯ ITM»

У статті розглянуто можливості комп'ютерного вимірювального комплексу та особливості його використання для демонстрації дослідів з фізики, сформульовано алгоритм використання навчальної лабораторії ІТМ, який може бути використано учителями при підготовці демонстрацій з фізики.

У ході дослідження нами проаналізовано можливості комп'ютерного вимірювального комплексу як інструменту для вимірювань з фізики. Також були визначено основні методичні вимоги демонстрацій із використанням навчальної лабораторії ІТМ (м. Харків), які можуть бути використані при навчанні фізики. Означено складові елементи які включає в себе комп'ютерний вимірювальний комплекс.

При вивченні фізики в школі усталеним є використання учителями комп'ютера з метою демонстрації наочностей (відео фрагментів, презентацій, віртуальних моделей тощо). Проте можливості сучасного комп'ютера дозволяють перетворити його на потужний вимірювальний інструмент, який дозволяє вимірювати практично усі фізичні величини в реальному часі та здійснювати запис виконаних дослідів і разом з цим, виконувати демонстрації на більш високому рівні у порівнянні із застосуванням класичного фізичного облалнання.

Використання комп'ютерного вимірювального комплексу як інструменту для вимірювань та демонстрацій з фізики, допоможе підтвердити вивчений матеріал демонстрацією, що підвищуватиме інтерес учнів до вивчення фізики.

Ключові слова: комп'ютерний вимірювальний комплекс, навчальна лабораторія, інструмент вимірювання, демонстраційні досліди, фізичні вимірювання, фізичне обладнання, інформаційні освітні технології, навчання фізики.

Постановка проблеми у загальному вигляді та її зв'язок із важливими науковими чи практичними завданнями. Використання сучасних освітніх технологій у поєднанні з традиційними методиками використання демонстраційного фізичного експерименту є ефективним інструментом, через який реалізуються інноваційні підходи при вивченні фізики, наприклад, діяльнісний, компетентнісний і системний.

Демонстраційні досліди мають специфічні дидактичні цілі та методику проведення, тому потребують ретельної пілготовки.

Комп'ютерний вимірювальний комплекс є досить ефективним для проведення навчального фізичного експерименту, що дозволяє в певній мірі вирішити проблему відсутності сучасного фізичного обладнання і підвищить якість навчального експерименту з фізики. Ефективним є залучення комп'ютерного вимірювального комплексу до шкільного освітнього процесу, що дозволить реалізувати принцип науковості, який передбачає у процесі навчання використання методів, близьких до тих, якими послуговується певна наука [6, с.111].

Використання комп'ютера як інструментарію для проведення фізичних дослідів має ряд методичних переваг. Щоб підкреслити ці переваги, вкажемо основні вимоги до проведення демонстрацій.

Головні методичні вимоги до демонстрацій можна умовно об'єднати у п'ять груп:

- 1. Учні повинні бути готовими до сприйняття досліду (наприклад, учням повідомляють мету експерименту).
- 2. Відносна простота демонстраційної установки: демонстранійна установка повинна склалатись із прилалів, які відомі учням або відомий принцип їх дії чи доступний лля їх розуміння.
- Дослід повинен бути добре видимим усім учням.
- $\mathbf{\Delta}$ Темп демонстрації повинен відповідати темпу усного викладу учителем і швидкості сприйняття учнями.
- 5. Демонстраційний дослід повинен бути переконливим.

Аналіз останніх досліджень і публікацій, у яких започатковано розв'язання цієї проблеми і на які спирається автор. Над вирішенням проблеми удосконалення шкільного фізичного експерименту займалися вчені О.І. Бугайов,

М.В. Головко, В.Ф. Заболотний, А.В. Касперський, Є.В. Коршак, О.І. Ляшенко, М.І. Шут.

Дослідженнями можливостей використання ІКТ у навчальному процесі займалися С.П. Величко, М.І. Жалдак, Ю.О. Жук, О.В. Іваницький, М.П. Лапчик, А.Н. Петриця, І.В. Роберт та ін. Застосування ІКТ у процесі підготовки майбутніх учителів та їх подальший вплив у майбутній професії дослідили І.М. Богданова, С.П. Величко, І.С. Войтович, В.В. Мендерецький, Н.О. Цодікова та ін.

Виконання вимірювань за допомогою комп'ютера під час виконання дослідів з фізики у середній та вищій школі висвітлено у роботах Ю.П. Бендеса, О.І. Денисенка, О.С. Мартинюка, В.І. Тищука, Т.М. Яценко та ін.

Виділення невирішених раніше частин загальної проблеми, котрим присвячується запропонована стаття. Проблема зношеності та відсутності фізичного обладнання має місце у більшості шкіл нашої держави. Виникає потреба у заміні експериментального обладнання [2]. У переважній більшості випадків учителі фізики замінюють реальні демонстрації їх відеозаписами, віртуальними симуляторами фізичних явищ і процесів, фізичними експериментами віддаленого доступу за допомогою спеціальних програмноапаратних комплексів [1].

Метою статті є описати методичні особливості проведення демонстрацій з фізики, із застосуванням комп'ютерного вимірювального комплексу «Навчальна лабораторія ITM» (м. Харків).

Виклад основного матеріалу дослідження з повним обґрунтуванням отриманих наукових результатів; висновки з даного дослідження і перспективи подальших розвідок з цього напрямку. Пропонуємо кілька демонстрацій із використанням комплексу «Навчальна лабораторія ITM». Важливим є те, щоб проведення цих демонстрацій, повинне передбачати їх відповідність означеним вище вимогам

1. Демонстрація коливань пружинного маятника. Мета: довести, що коливання пружинного маятника гармонічні.

Для того, щоб довести, що коливання є гармонічними, необхідно показати, що функція залежності координати від часу  $x = f(t)$  належить ло синуса або косинуса. Для цього потрібно розв'язати лінійне однорідне диференціальне рівняння другого порядку Учні 11 класу не мають достатніх математичних знань для розв'язання диференціальних рівнянь.

Можна (як варіант) учням без доведення повідомити: в математиці доведено, що якщо для величини  $x(t)$  справедлива рівність  $\ddot{x} + \omega^2 x = 0$  при усіх допустимих значеннях t, то  $x = f(t)$  матиме вид  $x(t) = x_m \cos(\omega t + \phi_0)$ .

Проте, такий спосіб неприйнятний в силу його догматизму і тому бажано більш-менш строго обгрунтувати правомірність такого висновку. У методиці існує два способи цього доведення:

- 1. Емпіричний підхід.
- 2. Порівняння обертального та коливального рухів.

Традиційно для встановлення на досліді синусоїдальної залежності координати тіла від часу рекомендувалося отримати на міліметровому папері запис коливань пружинного маятника. Запис коливань важкого маятника отримували на папері за лопомогою пензля змоченого чорнилами або лійки з піском. Інший спосіб: папір замінювали закопченим склом за допомогою камертона. Проте усі пропоновані в методичній літературі способи мали суттєві вади:

- складність забезпечення рівномірного пересування паперу чи скла:
- отримувана синусоїда була «приблизною», тому слід було використовувати усереднені дані для різних її ділянок:
- висновок про гармонічний характер коливань маятника робився на основі аналогії між коливаннями камертона та маятника.

У методичній літературі ці та інші труднощі пропонувалося вирішувати різними способами, проте це лише ускладнювало установку та не дозволяло переконливо довести гармонічність коливань маятника. Використання комп'ютера дозволяє переконливо усунути усі описані вище вади емпіричного підходу

Продемонструємо емпіричний підхід за допомогою комп'ютерного вимірювального комплексу «Навчальна лабораторія ITM».

Принцип роботи комплексу «Навчальна лабораторія ITM» заснований на перетворенні аналогового сигналу від датчика вимірювання фізичних величин на цифровий сигнал, який після обробки аналогово-цифровим перетворювачем, виводиться на екран монітора комп'ютера (рис. 1) [5].

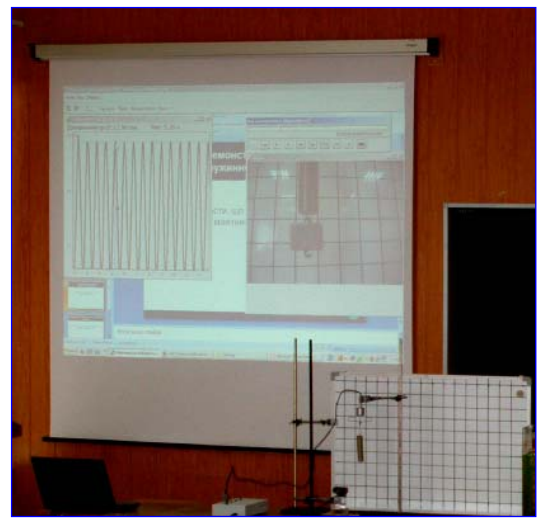

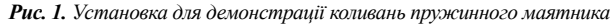

До датчика динамометра прикріплювали пружину маятника. Через USB-порт до комп'ютера підключали аналогово-цифровий перетворювач та відеокамеру (WEBкамера). Після того, як маятник починав коливатися, на екран комп'ютера виводився відповідний графік синусоїди цих коливань. Використання відеокамери дозволяє записати експеримент і учитель може його відтворити перед учнями

з буль-якого моменту часу, одночасно демонструючи графік коливань (для цього варто комп'ютер підключити до мультимедійного проектора). Тепер, маючи графік коливань досить просто довести, що не саме гармонічні коливання. Зробити це можна у кілька способів. Наприклад, учням пропонують проаналізувати графік. Учитель пояснює: значення амплітуди можна прийняти за одиницю і за графіком знаходять вілносні значення змішень коливного тіла для моментів часу 0, Т/16, Т/8, Т/4 і т.д. В результаті цього учні отримують відповідні значення: 0; 0,88; 0,71; 0,93 і т.д. За таблицями тригонометричних функцій встановлюють, що отримані значення відповідають функції  $y = \sin x$  (або созх).

2. Демонстрація дії гідростатичного тиску. Мета: показати залежність гідростатичного тиску від глибини занурення в рідину та незалежність значення тиску на певній глибині від напрямку встановлення мембрани капсули.

Цю демонстрацію в класичному вигляді [4, с.171-172] прийнято виконувати за допомогою прозорої посудини із водою, манометричної капсули, що представляє собою коробочку, дно якої закривається мембраною з тонкої гумової плівки, та демонстраційного манометра, який заповнено підфарбованою водою. Проте демонстраційний манометр має не достатню чутливість для переконливого підтвердження зміни тиску з глибиною занурення в рідину (потрібна велика посудина). Тому для кращої наочності та точнішого вимірювання тиску стане в нагоді універсальний комп'ютерний вимірювальний прилад (УКВП) з диференційованим датчиком тиску, ПК, веб-камера, штатив (див. рис. 2)

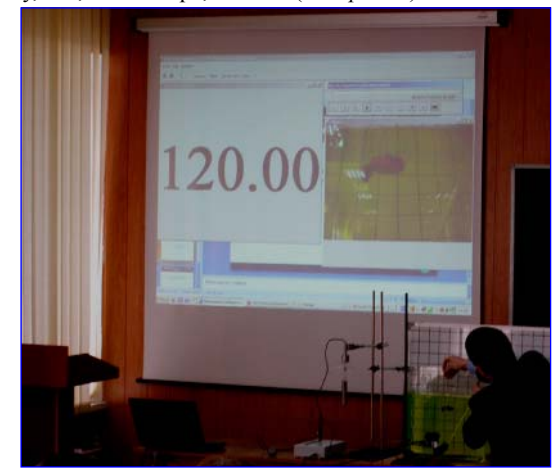

Рис. 2. Установка для демонстрації дії гідростатичного тиску

1. На демонстраційному столі розташовуємо посудину з водою, збираємо установку для вимірювання тиску (з'єднуємо манометричну капсулу із датчиком тиску за допомогою шланги крапельниці). Прилад та веб-камеру за допомогою шнура USB підключаємо до ПК.

2. Запускаємо відповідне програмне забезпечення «Навчальна лабораторія», ярлик «ITM Lab» та обираємо пункт «Робота з вимірювальним приладом».

3. У вікні «Новий експеримент» вибираємо пункт «Проведення».

4. Підключаємо датчик тиску (відповідно до назви датчиків у вікні «Налагодження») до входу 1, обираємо «датчик тиску» та переходимо до налагоджень цього датчика, натиснувши подвійним клацанням лівої кнопки миші на позначці «v». В меню налаштувань у пункті «Відображення даних», обираємо «Цифровий дисплей». У вкладці «Відео» активуємо його, обравши «Включити відео». Після усіх змін, натискаємо «Так», щоб зберегти налаштування.

5. Працюємо із окремим вікном «Хід експерименту», призначеним для керуванням ходу експерименту. Для цього натискаємо в залежності від завдання «Вимірювання» або «Запис» і починаємо виконувати безпосерелньо лемонстрацію.

6. Тримаючи за стержень, прикріплений до манометричної капсули, занурюємо її повністю в посудину з водою. Після цього фіксуємо покази тиску на цифровому дисплеї монітора ПК та глибину, на яку було занурено капсулу.

7. Демонстрацію продовжуємо, зануривши капсулу на половину усієї глибини посудини із фіксацією величини тиску (він буде більшим за попереднє значення).

8. Занурюємо манометричну капсулу на дно посудини, і бачимо, що величина тиску набуде максимального значення.

В процесі виконання демонстрації на кожному рівні можна акуратно повернути капсулу у різних напрямках і показати, що величина тиску на певній глибині з усіх сторін однакова.

9. Робимо висновок, що при зануренні тіла на певну глибину, гідростатичний тиск на нього із глибиною буде збільшуватись. Пов'язано це із верхніми шарами рідини, які діятимуть на занурене тіло.

**Висновки з даного дослідження і перспективи подальших розвідок з цього напрямку.** Використання комп'ютера як засобу для проведення реальних дослідів та демонстрацій підвищуватиме інтерес учнів до вивчення фізики, дозволятиме їм отримати практичні знання про сучасні методи наукових досліджень. Учителі фізики використовуючи комп'ютерний вимірювальний комплекс «Навчальна лабораторія ІТМ», матимуть можливість підтвердити фізичнізакони, положення, явища тощо переконливим експериментом, що дозволить учням не абстрагувати матеріал, який вивчається, а бачити в реальності як працює фізична теорія, закон, явище і т.д. Комп'ютерний вимірювальний комплекс «Навчальна лабораторія ІТМ» має датчики, які дозволяють вимірювати практично усі фізичні величини. Тому його використання дозволить учителям розвивати творчі здібності при викладанні дисципліни, а учні в свою чергу, зможуть вивчати фізику на високому рівні, коли фізичні явища і процеси будуть підтверджуватися експериментально. Нами зроблено спробу описати лише деякі демонстрації з фізики. Перспективи подальших розробок полягають у описанні методичних особливостей проведення демонстрацій з усіх розділів фізики із застосуванням комп'ютерного вимірювального комплексу.

## **Список використаних джерел:**

- 1. Беспалько В.П. Педагогика и прогрессивные технологии обучения / В.П. Беспалько – М., 1995. – С.4.
- 2. Ибрагимов И.М. Информационные технологии и средства дистанционного обучения / И.М. Ибрагимов // Академия, 2007. – 336 с. – (Основные типы организационных структур дистанционного образования по физике).
- 3. Литвинов Ю.В. Средства автоматизации учебного физического эксперимента при дистанционной форме образования [Текст] / Ю.В. Литвинов // Дистанционное и виртуальное обучение : Дайджест российской и зарубежной прессы. – 2013. – № 6. – С.68-74.
- 4. Методика і техніка навчального фізичного експерименту в основній школі : підручник для студ. вищих навч. закладів / Атаманчук П.С., Ляшенко О.І., Мендерецький В.В., Ніколаєв О.М. – Кам'янець-Подільський : Кам'янець-Подільсь кий національний університет ім. І. Огієнка, 2010. – 292 с.
- 5. Технічний паспорт. Універсальний вимірювальний прилад (Електронний блок) «Фізика» (базовий) / Ю.В. Литвинов. –  $X: 2010 = 12$  c.
- 6. Фіцула М.М. Педагогіка : навчальний посібник для студентів вищих педагогічних закладів освіти / М.М. Фіцула. – К. : Видавничий центр «Академія», 2002. – 528 с.

## **С. П. Стецик**

*Уманский государственный педагогический университет имени Павла Тычины*

### **ДЕМОНСТРАЦИЯ ОПЫТОВ ПО ФИЗИКЕ С ПОМОЩЬЮ КОМПЬЮТЕРНОГО ИЗМЕРИТЕЛЬНОГО КОМПЛЕКСА «УЧЕБНАЯ ЛАБОРАТОРИЯ ИТМ»**

В статье рассмотрены возможности компьютерного измерительного комплекса и особенности его использования для демонстрации опытов по физике, сформулирован алгоритм использования учебной лаборатории ИТМ, который может быть использован учителями при подготовке демонстраций по физике.

В ходе исследования были проанализированы возможности компьютерного измерительного комплекса как инструмента для измерений по физике. Также были определены основные методические требования к подготовке демонстраций с использованием учебной лаборатории ИТМ (г. Харьков), которые могут быть использованы при обучении физики. Отмечены составные элементы, из которых состоит компьютерный измерительный комплекс.

При изучении физики в школе устоявшимся является использование учителями компьютера с целью демонстрации наглядности (видео фрагментов, презентаций, виртуальных моделей и т.п.). Однако возможности современного компьютера позволяют превратить его в мощный измерительный инструмент, который позволяет измерять практически все физические величины в реальном времени и осуществлять запись выполненных опытов и вместе с этим, выполнять демонстрации на более высоком уровне по сравнению с применением классического физического оборудования.

Использование компьютерного измерительного комплекса как инструмента для измерений и демонстраций по физике, поможет подтвердить изученный материал демонстрацией, которая будет повышать интерес учеников к изучению физики.

**Ключевые слова:** компьютерный измерительный комплекс, учебная лаборатория, инструмент измерения, демонстрационные опыты, физические измерения, физическое оборудование, информационные образовательные технологии, изучение физики.

## **S. P. Stetsyk**

*Pavlo Tychyna Uman' State Pedagogical University*

## **THE DEMONSTRATION OF EXPERIMENTS FROM PHYSICS WITH USING OF COMPUTER MEASURING COMPLEX «EDUCATIONAL LABORATORY ІТМ»**

In the article possibilities of computer measuring complex and feature of his use are considered for demonstration of experiments from physics, the algorithm of the use of educational laboratory ІТМ is formulated, which it can be used by teachers at preparation of demonstrations from physics.

During research we are analyse possibilities of computer measuring complex as the instrument for measuring from physics. Also there were certainly the basic methodical requirements of demonstrations with using of educational laboratory ІТМ (Kharkiv), which can be the physicists used for studies. Component elements are marked which a computer measuring complex includes for itself.

At the study of physics at school withstand is the use of computer teachers with the purpose of demonstration of visual aids (fragments of video, presentations, virtual models etc.). However possibilities of modern computer allow to convert him into a powerful measuring instrument which allows to measure practically all physical values in real-time and recording of the executed experiments together with it, to execute demonstrations at higher level in comparing to application of classic physical equipment.

Drawing on a computer measuring complex as instrument for measuring and demonstrations from physics, will help to confirm the studied material demonstration which will cause interest of students to the study of physics.

**Key words:** computer measuring complex, educational laboratory, measuring instrument, demonstration experiments, physical measuring, physical equipment, information educational technologies, study of physics.

*Отримано: 9.092016*